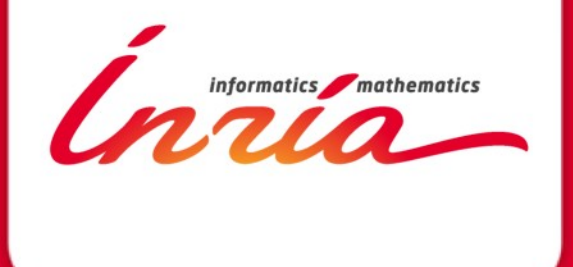

**Automated deployment and customization of routing overlays on PlanetLab**

> **C. Freire, A. Quereilhac, T. Turletti, W. Dabbous**

**{claudio-daniel.freire,alina.quereilhac,thierry.turletti,walid.dabbous}@inria.fr**

## **A primer to PlanetLab**

- A **worldwide distributed** testbed connected to the Internet
- **1123** nodes worldwide
	- 306 in Europe
	- $\rightarrow$  Not all responsive
- **Constantly changing**
	- Nodes come on and offline, without warning.
- **V-server** virtual hosts
	- Limited access to kernel interfaces
	- Nodes are PCs
	- Slices are groups of resources (nodes) assigned to an experiment
	- Slivers are PC resources (a V-server in a node) assigned to an experiment (slice)

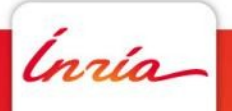

## **Overlays in PlanetLab**

#### **Typical PlanetLab documentation on tunnel creation**

Build example **tuntest.c**, which:

Opens a PL-specific *vsys* socket, and sends a control packet

• Receives a file descriptor associated to the tunnel

Send configuration instructions to another PL-specific *vsys* pipe:

```
cat /vsys/vif_up.out&
[0] cat> /vsys/vif_up.in
       <name of interface, i.e. [tun|tap]<sliceid>-n
       <ip address e.g. 172.16.2.1>
       <netmask e.g. 24>
       <options as newline-separated name-value pairs>
       <Control-D>
```
Any task needs a customized program to be written

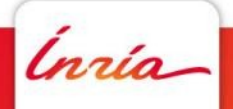

### **Overlays in PlanetLab**

- Too much work even for the simplest experiments
- Very low re-usability (cannot share easily)
- Encourages repeating the same mistakes

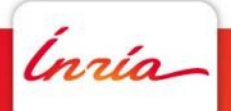

## **Overlays in PlanetLab**

- Too much work even for the simplest experiments
- Very low re-usability (cannot share easily)
- Encourages repeating the same mistakes

## **Solution: Automate**

- Make simple experiments simple
- Encourage re-usability
	- **\*** share solutions to common mistakes
- Allow customization
	- because it's needed every time
		- Custom aggregation methods
		- Custom encapsulation methods
		- Custom routing protocols

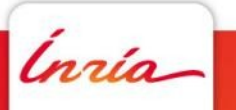

- VINI/IIAS
- RiaS
- Trellis
- Splay
- Plush/Gush

Ínría

- VINI/IIAS
	- UML provides complete virtualization while sacrificing performance
	- Difficult customization of encapsulation methods
		- Requires modifying PL-VINI's version of the Click router
		- Precludes usage of pre-existing prototypes
- RiaS
- Trellis
- Splay
- Plush/Gush

Ínría-

- VINI/IIAS
- RiaS
	- **★ Runs on any PlanetLab node**
	- **Exclusively user-mode packet forwarding**
	- $\rightarrow$  No customization support
	- It requires "router" nodes to run inside PL-VINI
- Trellis
- Splay
- Plush/Gush

Ínría-

- VINI/IIAS
- RiaS
- Trellis
	- GRE tunnels with kernel-mode forwarding
	- Software in-kernel switches route layer-2 packets
	- No layer-3 routing support
	- $\rightarrow$  No automation
	- **► Cannot scale to widespread adoption**
- Splay
- Plush/Gush

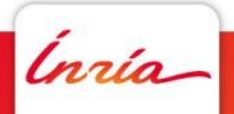

- VINI/IIAS
- RiaS
- Trellis
- Splay
	- Fully automated deployment and trace collection
	- $\div$  Exclusively application-level
		- Even packet loss is emulated at the application level
	- $\rightarrow$  Only supports Ruby applications
- Plush/Gush

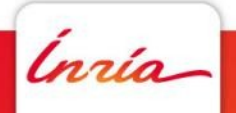

- VINI/IIAS
- RiaS
- Trellis
- Splay
- Plush/Gush
	- $\div$  Fully automated deployment and monitoring
	- $\rightarrow$  Accepts any kind of application
	- **EXA** Lacks high-level abstractions for overlay construction
		- Does not solve routing or tunneling problems
		- Though it does allow users to implement their own solution

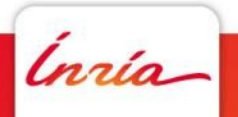

### **NEPI Experiment description**

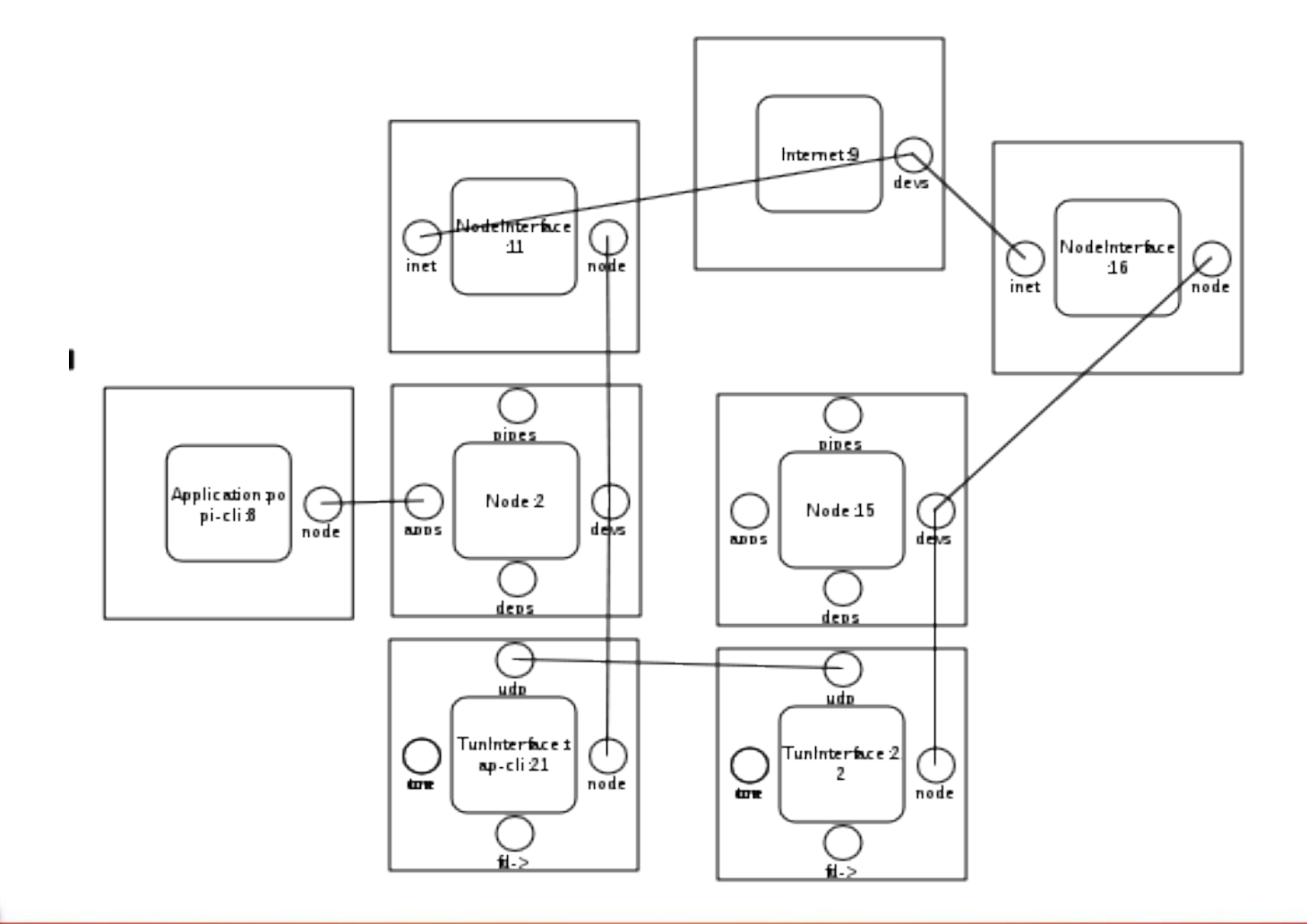

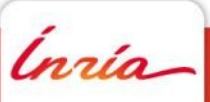

### **NEPI Experiment Controller**

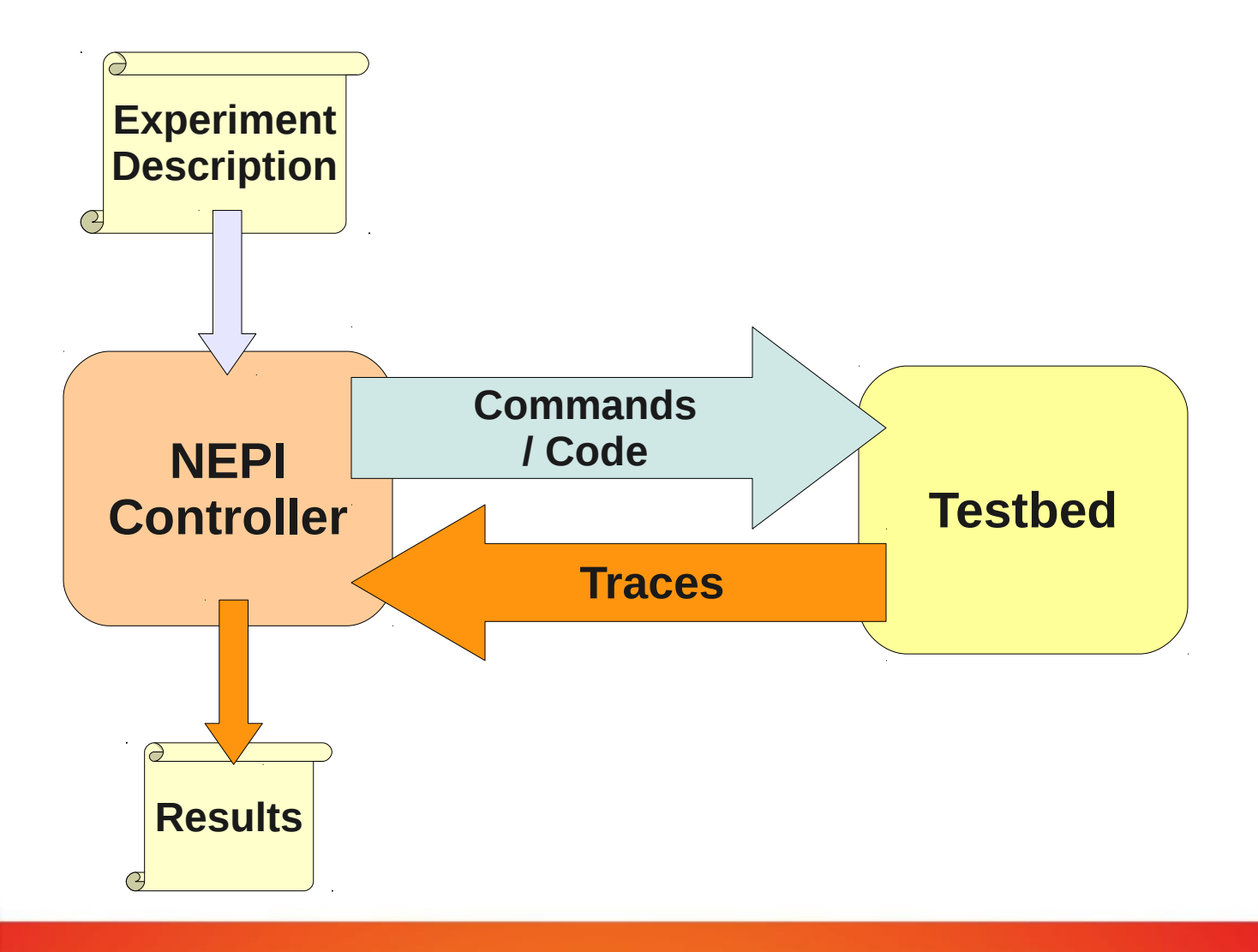

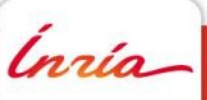

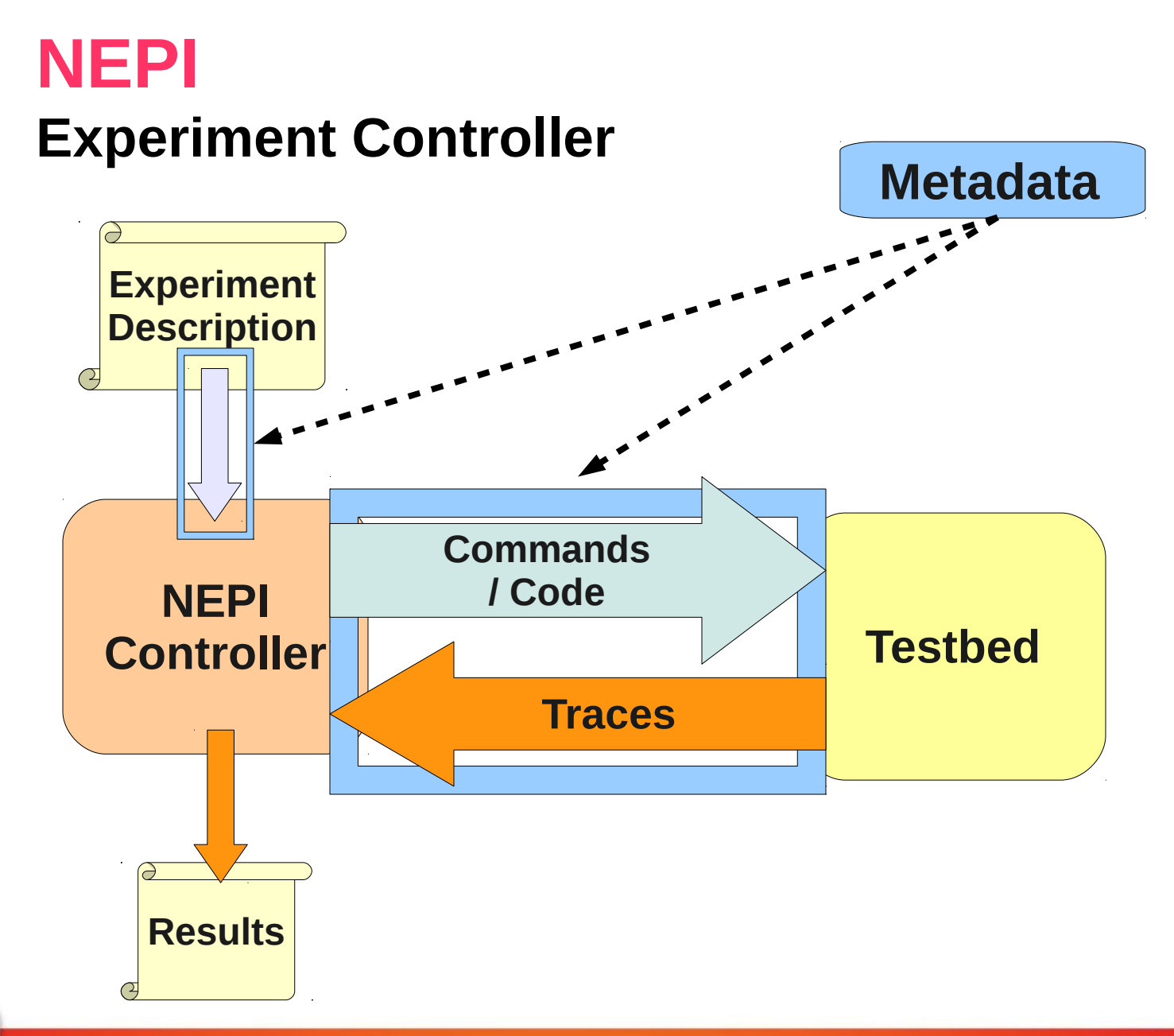

*Inría* 

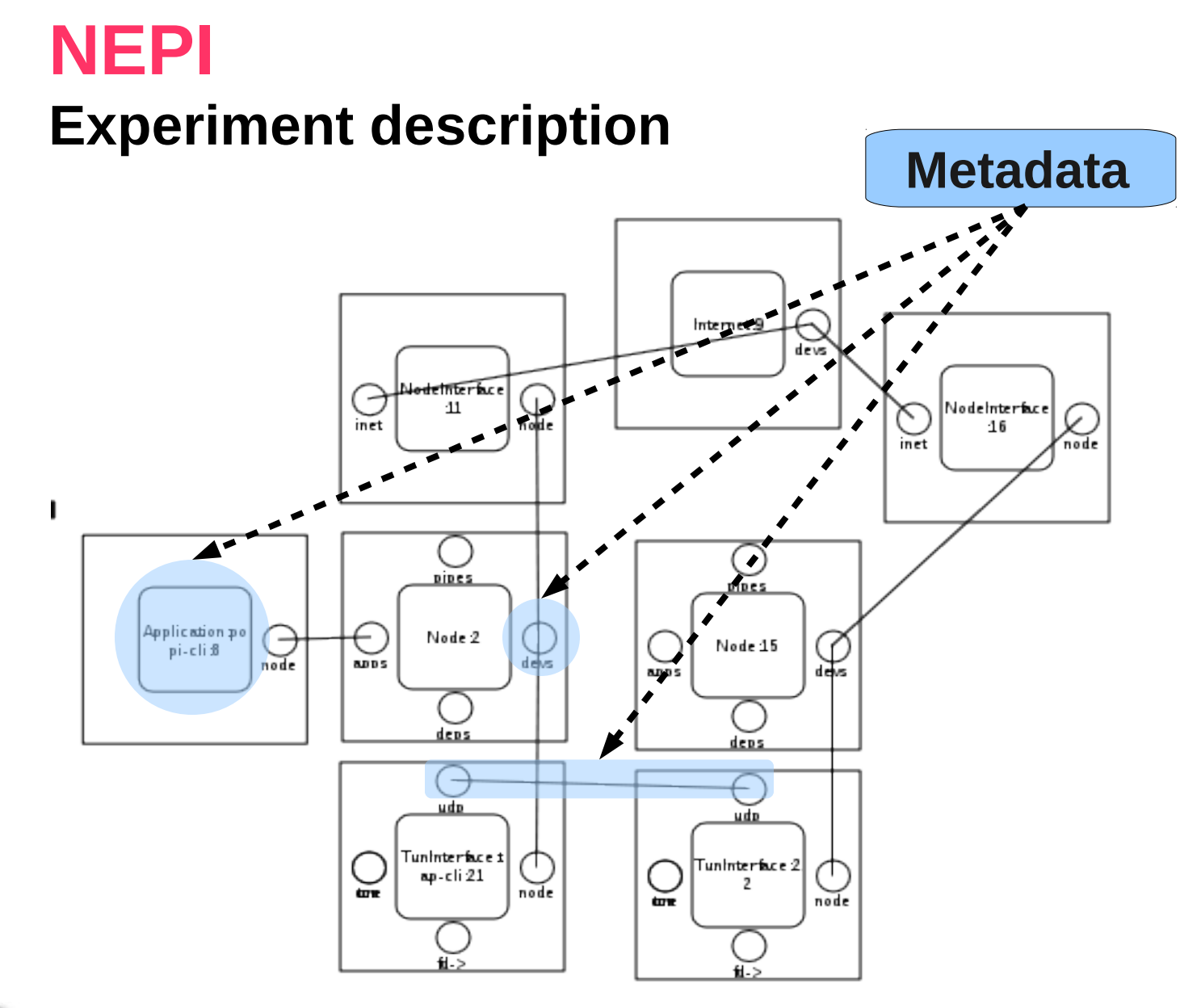

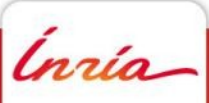

#### **An overview**

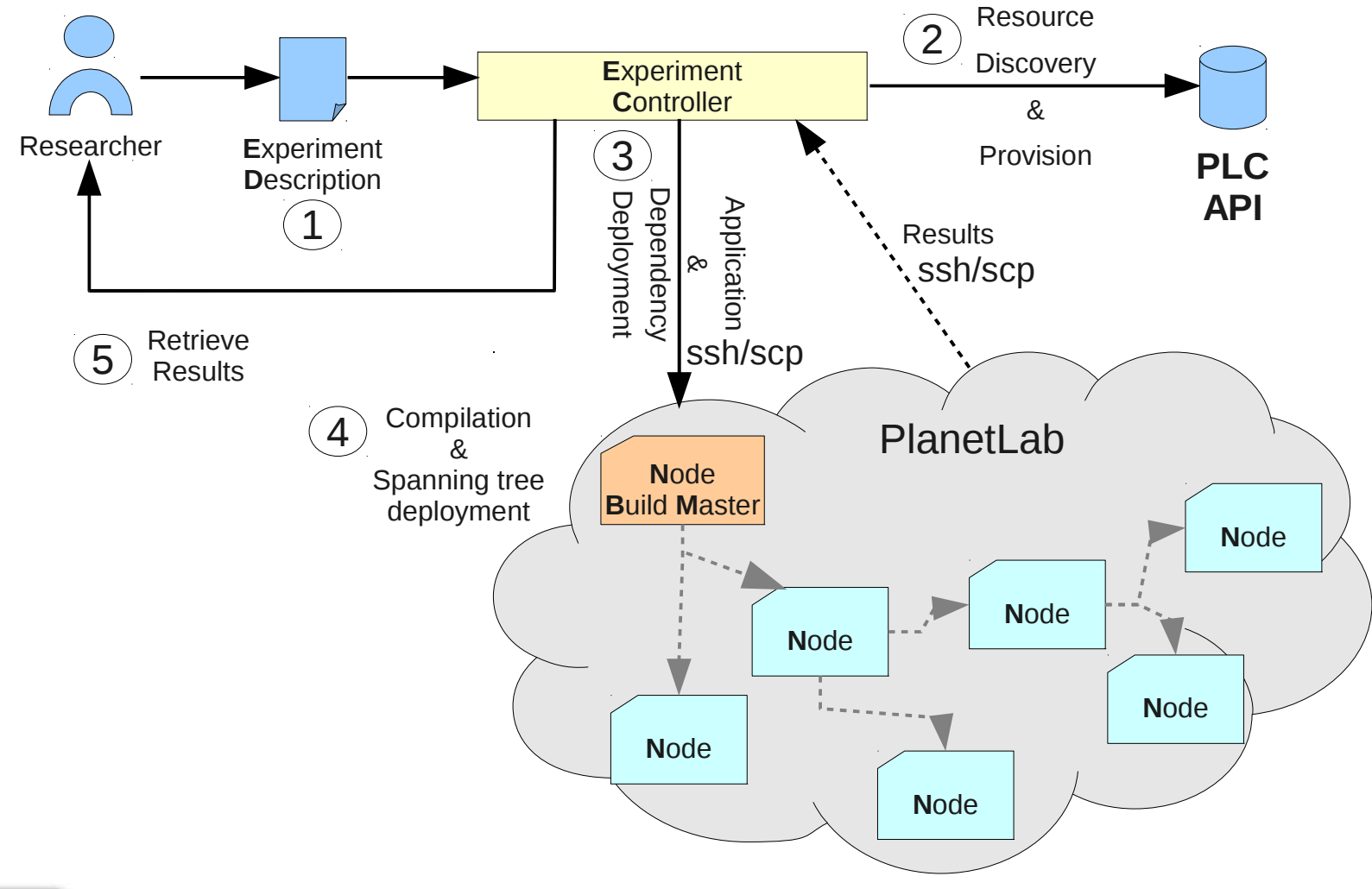

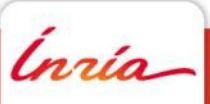

#### **From design to deployment**

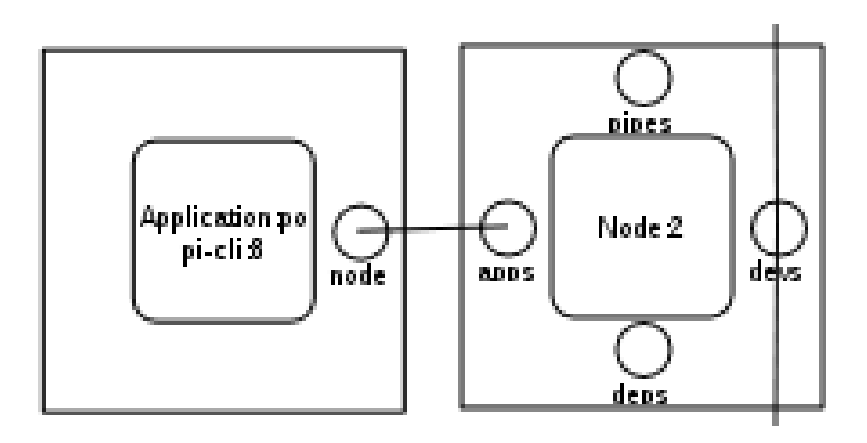

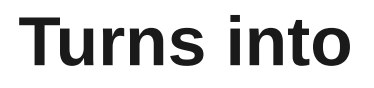

scp … <sources> <user>@node2:<somplace> ssh … <user>@node2 <build commands> ssh ... <user>@node2 <launch commands>

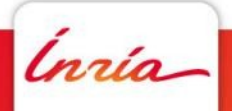

**From design to deployment**

**Routes become...**

### ssh … <user>@node2 sudo echo "<routes>" > /vsys/vroute.in

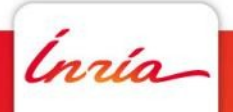

#### **Tunnels**

• Tunnels as special kinds of applications

- **Layer 3** (Tun)
	- UDP, TCP, GRE links
- **Layer 2** (Tap)
	- UDP, TCP, EGRE links

Ínría-

#### **Routes**

#### **Vroute**

- Safely manipulates the node's routing table
- Enforces fair play among slices
- $\rightarrow$  No hard limit on number of users
- Only preassigned IP ranges
- **Sliceip**: policy routing for PlanetLab
	- $\div$  Highly flexible (Any IP range)
	- Can modify default routes
	- $\rightarrow$  Limited scalability
- **NEPI chooses the best fit automatically**

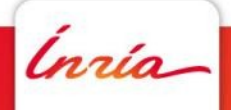

#### **Node load can modify the outcome**

- Overloaded nodes limit throughput
- Underlay topology alters overlay characteristics

### **The real world isn't ideal**

- Overloaded routers are real
	- It may be interesting to deploy some part of the experiment in overloaded nodes
- $\rightarrow$  The underlay can induce prioritization
	- Deep packet inspection
	- Pattern recognition

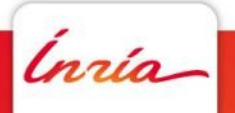

#### **Node selection defines deployment success rates**

- Unreachable nodes
- Unreliable nodes
- $\div$  NAT'd nodes
- **+ Broken nodes** 
	- PlanetLab has many of those

'nrío

### **• Node monitoring is key**

- **CoMon** provides useful metrics
- PLC XML-RPC integrates well with it
- NEPI leverages both

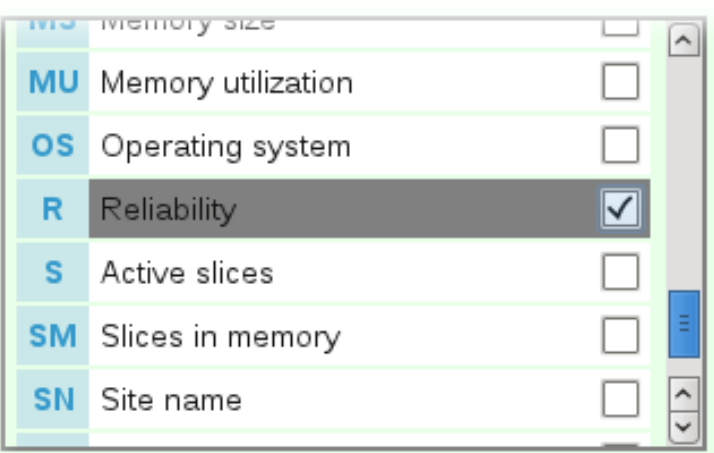

#### Reliability

CoMon queries nodes every 5 minutes, for 255 queries per day. The average reliability is the percentage of queries over the selected period for which CoMon reports a value. The period is the most recent for which data is available, with CoMon data being collected by MySlice daily.

Select period: Latest ∨

Unit: %

Source: CoMon (via MySlice)

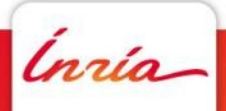

### **• Node monitoring is key**

- **CoMon** provides useful metrics
- **→ PLC XML-RPC integrates well with it**
- NEPI leverages both

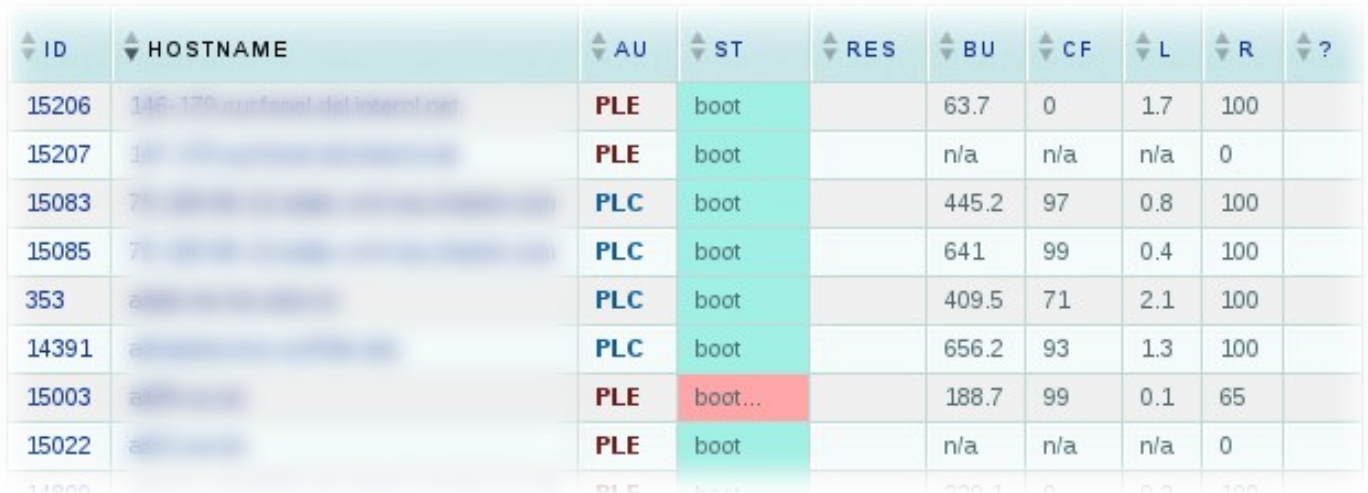

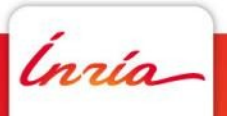

- **GRE**
- **UDP**
- **TCP**

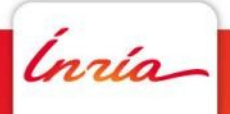

### **GRE**

- $\rightarrow$  Preserves underlay characteristics
- $\rightarrow$  Maximum performance
	- But zero flexibility
	- No obfuscation support
- $\rightarrow$  Trellis simplified
	- No classification
	- No bridges or switches
	- Just a point-to-point link
- Safe and fool-proof isolation
	- GRE keys generated from slice ids
	- Supports many slices on the same link
- Simple configuration with vsys

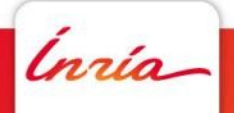

#### **UDP**

- Good performance
- **+ Preserves underlay characteristics** 
	- Except prioritization if obfuscation is used
- Allows extensive customization
	- Custom queues in Python or any other language
	- Custom aggregation methods in the form of stream filters
	- Or any other transformation one could think of
- $\rightarrow$  Requires explicit bandwidth limits

Ínría-

#### **UDP**

- Good performance
	- Lightweight compared to RiaS and PL-VINI
	- The kernel does the forwarding
		- Because we can manipulate routing tables
	- User mode only encapsulates packets
	- 200Mb/s with AES encryption
		- In preliminary tests
	- 1Gb/s without encryption

Ínría-

#### **TCP**

- Lowest throughput of all methods
- $\div$  Hides underlay characteristics
- Allows extensive customization
	- Like UDP
- $\rightarrow$  Traverses through NATs
	- Good to connect nodes on broadband or UMTS

Ínría-

### **Tunnel customization Stream filters**

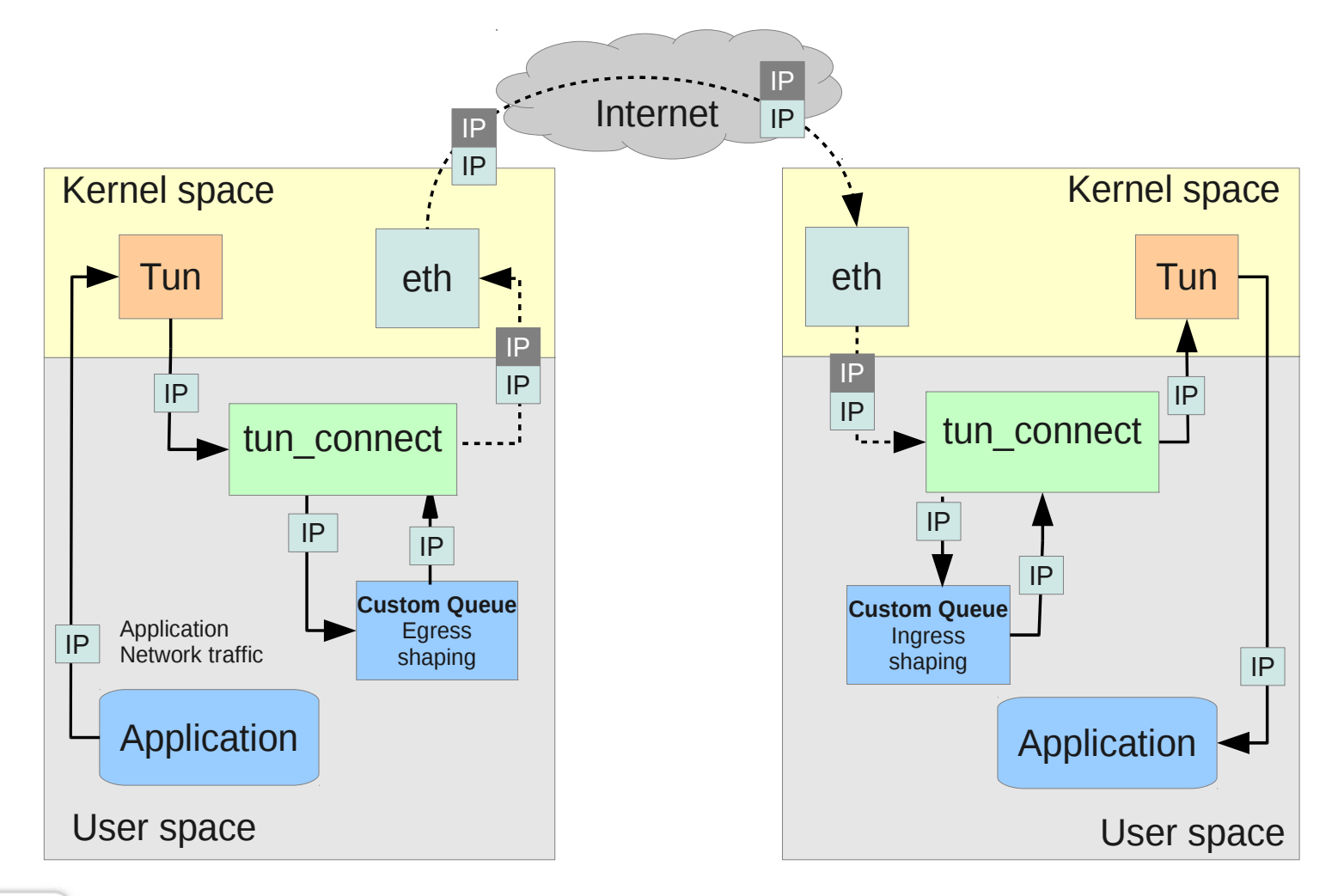

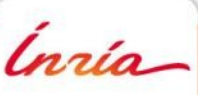

## **Tunnel customization**

#### **What NEPI can do ...**

#### **Aggregation**

OverQoS

#### **Queues**

- **New AQM schemes**
- **Forcing specific test conditions**

#### **• Instrumentation**

- Traffic analysis and reporting
- **Traffic injection**

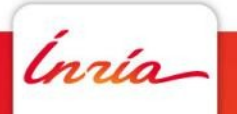

### **A NEPI use case**

- A published experiment
	- **POPI, Packet fOrwarding Priority Inference [1]**
	- **Objective**
		- To infer traffic priority on the path between two endpoints
		- Tested in PlanetLab nodes
	- **Problem**
		- Experimental results could not be accurately verified
		- ISPs would provide incomplete information or not at all
		- No means to *know* if obtained results were reliable

*[1] Lu, G., Chen, Y., Birrer, S., Bustamante, F.E., Li, X.: POPI: a user-level tool for inferring router packet forwarding priority. IEEE/ACM Trans. Netw. 18, 1–14 (2010)*

Ínría

## **POPI experiment with NEPI**

- With NEPI we **can validate** POPI's results
	- $\rightarrow$  Build an overlay
	- Use tunnel customization to force some characteristic
		- Like assigning 4x bandwidth to UDP
	- $\rightarrow$  Run POPI on using the overlay
	- Compare results against what we know about the overlay
- A step in-between emulation and real-life tests
	- We control some parts of the environment
	- While still exposing the experiments to realistic traffic conditions
- In doing so, we test NEPI's effectiveness and weaknesses

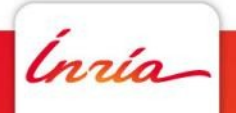

### **POPI experiment with NEPI**

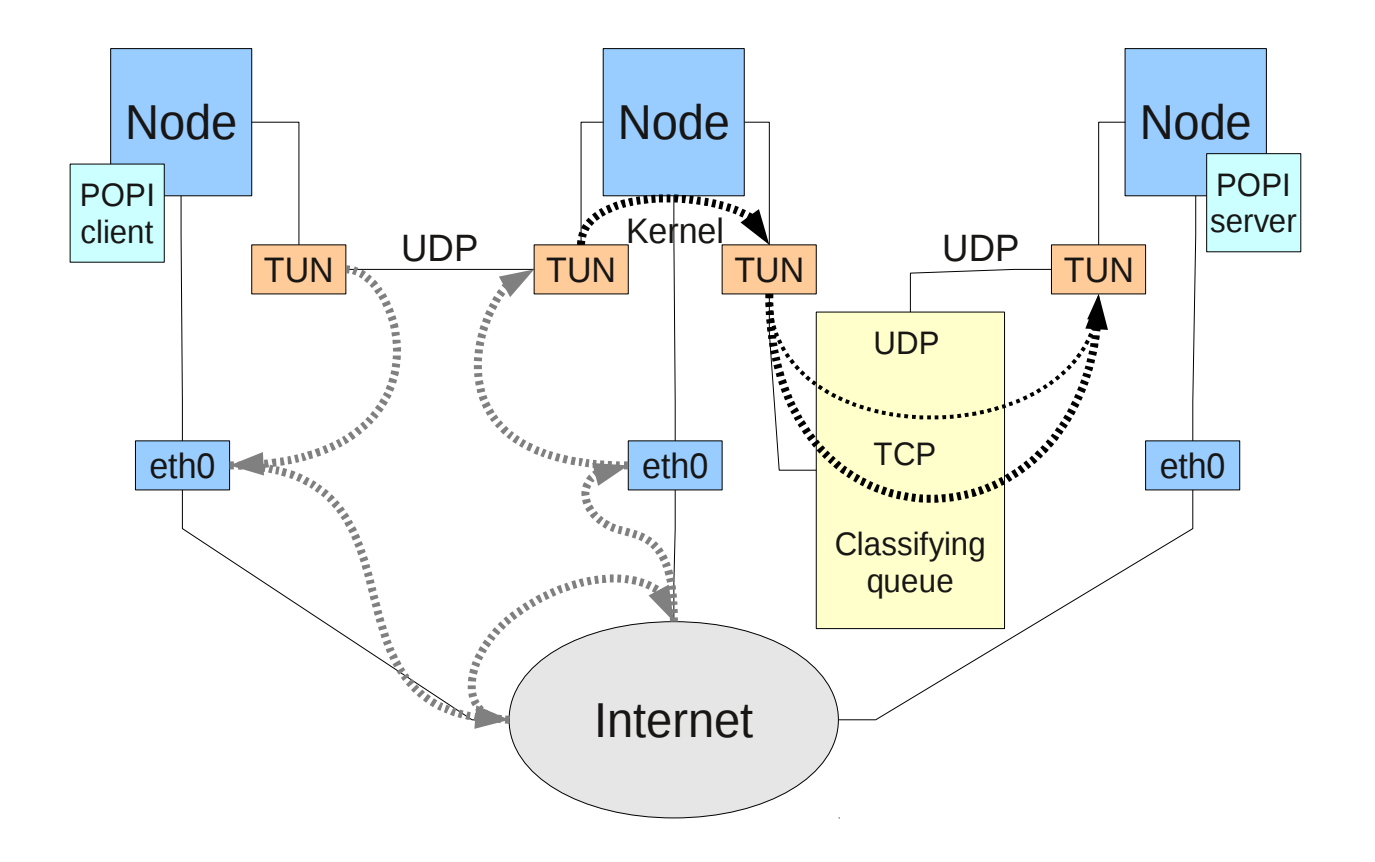

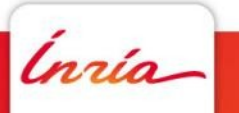

### **POPI experiment with NEPI Results**

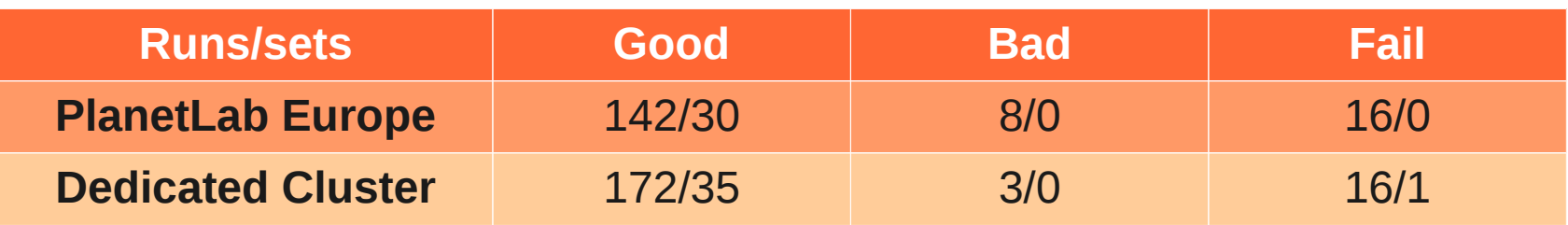

- Through automation, we tested in two environments:
	- **PLE: real background traffic and load**
	- A private PL-like cluster: devoid of extraneous activity
- Background noise does change results
	- $\div$  Higher failure rates in PLE
	- **→ Different results** 
		- POPI was less sensitive in PLE

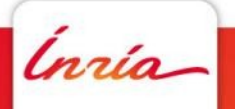

### **POPI experiment with NEPI Results**

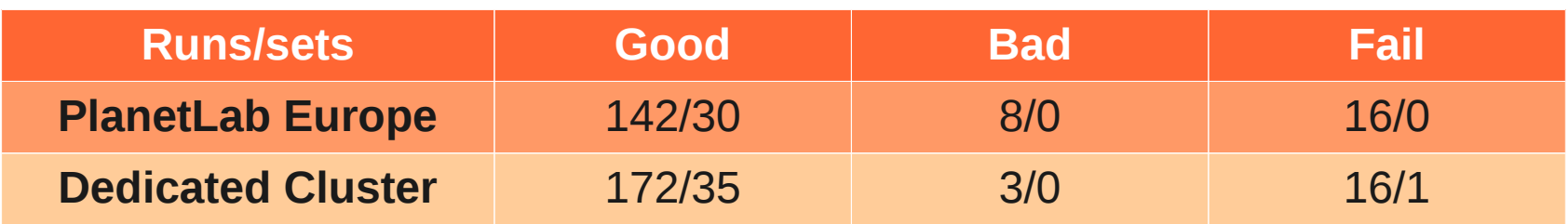

- 325 runs in 179 hours
	- $\rightarrow$  Proves the value of automation
		- Through extensive automated testing, found POPI weak spots the original paper didn't find.
	- Would be prohibitive to do it manually

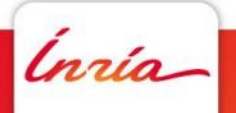

### **POPI experiment with NEPI NEPI performance**

- By using NEPI to validate POPI, we **did**
	- Prove NEPI is effective at assisting research
		- We were able to validate POPI more accurately than the original researchers
		- With comparable effort
	- Prove automation enables us to do more
		- We went beyond the original paper and tested POPI in multiple situations
		- We gathered extensive statistics
	- $\rightarrow$  Prove that it is relevant to real cases
		- **POPI** is a real case
		- **OverQoS** is another real case (that would be possible)

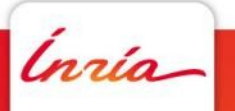

### **POPI experiment with NEPI NEPI performance**

By using NEPI to validate POPI, we **didn't**

- Verify our techniques' theorized scalability
- **-** Prove it couldn't be done with other tools
	- It could have been done in PL-VINI
	- At a *much* higher cost
- Quantitatively measure the amount of work required

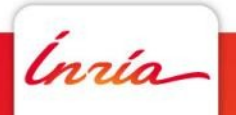

# **Thank you**

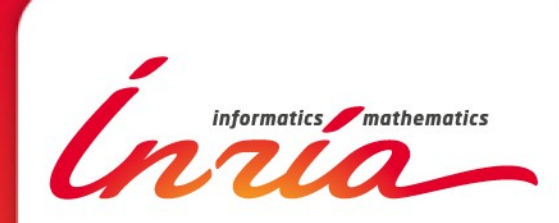

**http://nepi.inria.fr**